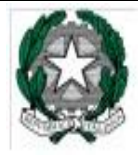

Ministero dell'Istruzione, dell'Università e della Ricerca "Istituto Comprensivo Statale di Bagnatica" Via dei Mille — 24060 Bagnatica — (BG) Tel. 035.689540- Fax 035.6669364 @-mail: bgic824009@istruzione.it pec : BGlC824009@PEC.lSTRUZlONE.lT sito : www.istitutocomprensivobagnatica.gov.it Distretto n. 30 - Codice BGIC824009 - C.F. 951 18640168 Codice Univoco : UF34UP

# **ESTRATTO REGOLAMENTO INFORMATICO**

# **3 INDICAZIONI GENERALI PER L'USO DI DEVICE A SCUOLA E DELLE COMUNICAZIONI VIRTUALI**

(POSTA ELETTRONICA, APPLICATIVI GSUITE, SEGRETERIA DIGITALE…)

#### *Art 1 CONDIZIONI E NORME DI UTILIZZO*

- Per tutti gli utenti l'attivazione del servizio è subordinata all'accettazione esplicita del seguente Regolamento.
- Per i servizi con accesso riservato (gsuite, registro online), l'utente può accedere direttamente collegandosi al sito dell'Istituto o dall'homepage del servizio, inserendo il nome utente (attribuito dall'istituzione scolastica) e la password, fornita inizialmente dall'**Amministratore o dai suoi delegati**, che sarà necessario modificare al primo accesso.
- In caso di smarrimento della password l'utente **deve** rivolgersi direttamente all'amministratore (animatoredigitale@istitutocomprensivobagnatica.gov.it).
- Ogni account è associato ad una persona fisica ed è perciò strettamente personale. Le credenziali di accesso non possono, per nessun motivo, essere comunicate ad altre persone, né cedute a terzi.
- L'utente accetta pertanto di essere riconosciuto quale autore dei messaggi inviati dal suo account e di essere il ricevente dei messaggi spediti al suo account.
- I docenti si impegnano a consultare nei giorni lavorativi la propria casella di posta istituzionale a cui saranno inviate circolari e informative.
- L'utente si impegna a non utilizzare il servizio per effettuare la gestione di comunicazioni e dati personali riservati.

- L'utente si impegna a non utilizzare il servizio per compiere azioni e/o comunicazioni che arrechino danni o turbative alla rete o a terzi utenti o che violino le leggi ed i Regolamenti d'Istituto vigenti.
- L'utente si impegna anche a rispettare le regole che disciplinano il comportamento nel rapportarsi con gli altri utenti e a non ledere i diritti e la dignità delle persone.
- L'utente si impegna a non trasmettere o condividere informazioni che possano presentare forme o contenuti di carattere osceno, blasfemo, diffamatorio o contrario all'ordine pubblico alle leggi vigenti in materia civile, penale ed amministrativa.
- E' vietato immettere in rete materiale che violi diritti d'autore o altri diritti di proprietà intellettuali o industriale o che costituisca concorrenza sleale.
- L'utente s'impegna a non fare pubblicità, a non trasmettere o rendere disponibile attraverso il proprio account qualsiasi tipo di software, prodotto o servizio che violi il presente Regolamento o la legge vigente.
- *L'utente è responsabile delle azioni compiute tramite il suo account e pertanto esonera l'Istituto da ogni pretesa o azione che dovesse essere rivolta all'Istituto medesimo da qualunque soggetto, in conseguenza di un uso improprio.*
- L'utente s'impegna a non divulgare messaggi di natura ripetitiva ("catene di S. Antonio"), anche quando il contenuto sia volto a segnalare presunti o veri allarmi (esempio: segnalazioni di virus); a fronte di tale evenienza, l'utente è tenuto a segnalarla all'Amministratore.
- **L'Istituto si riserva la facoltà di segnalare alle autorità competenti, per gli opportuni accertamenti ed i provvedimenti del caso, le eventuali violazioni alle condizioni di utilizzo indicate nel presente Regolamento, oltre che alle leggi ed ai regolamenti vigenti.**
- Nel caso si effettui l'accesso al proprio account da una postazione pubblica (pc di classe, laboratorio, biblioteca comunale…) non allontanarsi lasciandola incustodita, se non

# prima di **aver effettuato la disconnessione (logout);**

# **4 REGOLAMENTO PER L'USO DELLA GSUITE**

ll presente Regolamento disciplina l'uso della piattaforma *G Suite for Education*, attivata a partire dall'anno scolastico 2017/18, dall'Istituto Comprensivo di Bagnatica come supporto alla didattica.

Il Regolamento si applica a tutti gli utenti titolari di un account (docenti e studenti) e la sua accettazione è condizione necessaria per l'attivazione e l'utilizzo dell'account per le attività connesse alla didattica.

Copia del Regolamento è pubblicata sul sito dell'Istituto:

[http://www.istitutocomprensivobagnatica.gov.it](http://www.istitutocomprensivobagnatica.gov.it/) nella sezione Regolamenti.

Si ricorda che in ogni caso, per procedere all'attivazione di un account studente è necessaria la liberatoria da parte di un genitore/tutore.

### **SOTTOSCRIZIONE DELLA LIBERATORIA**

*Il genitore riceverà la password* per accedere ai servizi di Google Suite for Education quando lui e un suo genitore/tutore avranno sottoscritto e riconsegnato agli insegnanti le presenti regole di utilizzo unitamente alla liberatoria presente sul sito.

solo in tal modo che lo studente avrà accesso alla piattaforma di oogle Suite for Education, a patto che il docente di classe attivi il servizio.

### **FINALITA' DEL SERVIZIO**

Il servizio consiste nell'accesso agli applicativi di *Google Suite for Education* del fornitore.

In particolare ogni utente avrà a disposizione una casella di posta elettronica:

per i docenti chiusa e adibita allo scambio di email interno al dominio @istitutocomprensivobagnatica.gov.it;

per gli studenti chiusa, con possibilità di interazione solo col docente che abbia richiesto l'attivazione degli account.

Verranno forniti inoltre gli applicativi aggiuntivi di *G Suite for Education* (Drive, Moduli, Classroom, ecc) senza la necessità di procedere ad alcuna installazione per la loro funzionalità.

Il servizio è inteso come supporto alla didattica e ai servizi correlati con le attività scolastiche in generale: pertanto gli account creati devono essere utilizzati esclusivamente per tali fini.

## **SOGGETTI CHE POSSONO ACCEDERE AL SERVIZIO**

### 1- **Le credenziali per l'accesso saranno fornite dall'Amministratore o da un suo delegato ai docenti al momento dell'assunzione e fino al termine dell'attività lavorativa presso l'Istituto e al personale ATA secondo le indicazioni del DSGA.**

2- Per gli **studenti è prevista l'attivazione** previa compilazione e consegna del modulo di consenso firmato dai genitori e solo nei casi in cui il/i docente/i siano formati per l'utilizzo corretto del servizio.

Il servizio sarà fruibile fino al termine del percorso di studi presso l'Istituto, a meno che una delle condizioni sopra riportate non muti.

3- Altre categorie di utenti possono richiedere la creazione di un account, per necessità didattiche o di servizio; in questo caso l'accoglimento della domanda è a discrezione del Dirigente Scolastico.

### **DURATA**

**L'account sarà revocato e cancellato in maniera definitiva al termine del percorso di studi presso l'Istituto per gli studenti e dopo 30 giorni dal termine del rapporto lavorativo per il personale scolastico. Pertanto i suddetti utenti dovranno** 

# **provvedere a scaricare e salvare dal proprio account i materiali e i file di interesse entro tale periodo (altrimenti sarà perso)**

### **NORME PRIVACY**

L'Istituto si impegna a tutelare i dati forniti dall'utente in applicazione del D.Lgs.

n.196/2003 "Codice in materia di protezione dei dati personali" e successive modifiche e integrazioni, ai soli fini della creazione e mantenimento dell'account.

- Il servizio è erogato dal fornitore che applica la propria politica alla gestione della privacy; l'utente può conoscere in dettaglio tale politica visitando il sito web del fornitore al seguente link[:](https://www.google.com/intl/it/policies/privacy/) <https://www.google.com/intl/it/policies/privacy/>
- In nessun caso l'amministratore può accedere agli account creati agli utenti, non essendo in possesso delle password che gli stessi devono creare al primo accesso.

### **REGOLE PER L'UTILIZZO**

#### **L'utente si impegna:**

- a conservare la password personale e a non consentirne l'uso ad altre persone; a comunicare immediatamente attraverso email a: animatoredigitale@istitutocomprensivobagnatica.gov.it l'impossibilità ad accedere al proprio account o il sospetto che altri possano accedervi;
- a non consentire ad altri, a nessun titolo, l'utilizzo della piattaforma Google Suite for Education;
- a non di ondere eventuali informazioni riservate di cui venisse a conoscenza, relative all attività delle altre persone che utilizzano il servizio;
- ad osservare il presente regolamento, pena la sospensione da parte dell'Istituto dell'account personale, nonché delle altre misure previste dal regolamento di disciplina.
- ad utilizzare i servizi o erti solo ad uso esclusivo per le attività didattiche della scuola.
- a condividere la password e i contenuti con i propri genitori (solo per studenti)

Lo **Studente e la sua famiglia** si assumono la piena responsabilità di tutti i dati da lui inoltrati, creati e gestiti attraverso la piattaforma Google Suite for Education.

#### **Ogni insegnante si impegna a:**

- 1. effettuare il corso di aggiornamento proposto dall'istituto, prima di iniziare ad utilizzare la classe virtuale;
- 2. condividere la modalità con il consiglio di classe, prima di aprire una classe virtuale soprattutto con le classi prime;

# **5 PATTO DI CORRESPONSABILITA' TRA ALUNNI, GENITORI, INSEGNANTI PER L'USO DELLE TIC**

### **Gli alunni si impegnano a:**

- utilizzare le TIC e sempre sotto la supervisione del docente: LIM presenti nelle classi, laboratori didattici, PC portatili, tablet, noteboo . Costituiscono eccezione i casi di comprovata necessità (situazioni di handicap, certi cazione dsa o per particolari attività richieste dall'insegnate) per i quali è possibile l'utilizzo a scuola del PC personale dell'alunno, previa autorizzazione del docente;
- accedere all'ambiente di lavoro con il corretto account, non divulgandone le credenziali di accesso (username, password), e **archiviare i propri documenti in maniera ordinata su cloud personale**;
- in caso di riscontro di malfunzionamenti della strumentazione e/o di contatto accidentale con informazioni, immagini e/o applicazioni inappropriate comunicarlo immediatamente all'insegnante;
- non eseguire tentativi di modifica della configurazione di sistema delle macchine;
- accedere alla rete solo in presenza o con l'autorizzazione dell'insegnante responsabile dell'attività ;
- non utilizzare la strumentazione della scuola a scopi personali, ludici e/o ricreativi (a meno che l'attività didattica non lo preveda esplicitamente);
- non utilizzare propri dispositivi esterni personali senza aver acquisito il permesso da parte dell'insegnante;
- chiudere correttamente la propria sessione di lavoro.

## **Gli insegnanti si impegnano a:**

- illustrare ai propri allievi le regole di utilizzo contenute nel presente documento;
- controllare che l'accesso degli alunni alla rete avvenga durante le ore scolastiche sempre e solamente sotto la propria supervisione e unicamente con gli strumenti messi a disposizione dalla scuola;
- dare chiare indicazioni sul corretto utilizzo della rete (Internet, piattaforma studenti ecc…);
- assumersi la responsabilità della tracciabilità dell'utilizzo e del mantenimento in buono stato della strumentazione tecnologica da lui stesso e dagli alunni utilizzata, segnalando prontamente eventuali malfunzionamenti o danneggiamenti al responsabile di plesso;
- non divulgare le credenziali di accesso agli account (username e password) e/o, nel caso ne sia a conoscenza, alla rete wifi;
- nel caso si sia effettuato l'accesso al proprio account dalla postazione di classe non allontanarsi lasciandola incustodita, se non prima di aver effettuato la disconnessione;

- **non salvare sulla memoria locale della postazione di classe file contenenti dati personali e/o sensibili (ad esempio fotografie gita)**;
- non è possibile scaricare/installare programmi, solo l'amministratore è abilitato;
- proporre agli alunni attività di ricerca di informazioni in rete fornendo opportunamente loro indirizzi dei siti e/o parole chiave per la ricerca cui fare riferimento (creati per la didattica, istituzionali e/o preventivamente verificati dall'insegnante stesso specie con riferimento alla sicurezza degli stessi ed al rispetto dei diritti di proprietà intellettuale);
- chiedere autorizzazione alla Dirigenza nel caso di attività che implichino l'uso di cellulari/tablet/notebook degli alunni (in attesa di un regolamento specifico);

# **I genitori si impegnano a:**

- conoscere le attività didattiche online del proprio figlio
- conoscere le credenziali di accesso agli account del figlio
- controllare che l'uso a casa della classe virtuale sia adeguato
- verificare periodicamente che il proprio figlio non immetta nella rete materiale non idoneo
- permettere al proprio figlio di avere accesso alla classe virtuale anche fuori da scuola (in casi di particolari difficoltà, il genitore si impegna a comunicarlo al docente)